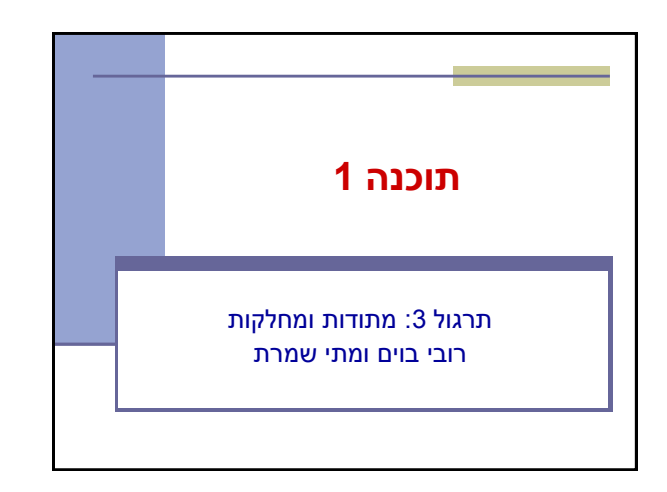

# Max Span

- Span-Max יהיה ה span המקסימלי על פני כל הערכים במערך מסוים
- נרצה לממש פונקציה שבהינתן מערך של מספרים שלמים תחזיר את ה Span-Max שלו
	- דוגמאות:
	- המערך [1,2,1,1,3] ה-maxSpan הוא 4
- המערך [1,4,2,1,1,4,1,4] ה-maxSpan הוא 7

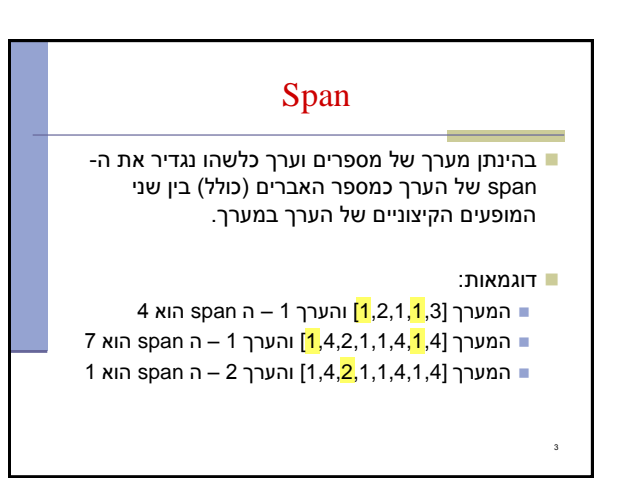

# Max Span

- Span-Max יהיה ה span המקסימלי על פני כל הערכים במערך מסוים
- נרצה לממש פונקציה שבהינתן מערך של מספרים שלמים תחזיר את ה Span-Max שלו

## דוגמאות:

4

- המערך [1,2,1,1,3] ה-maxSpan הוא 4
- המערך [1,4,2,1,1,4,1,4] ה-maxSpan הוא 7

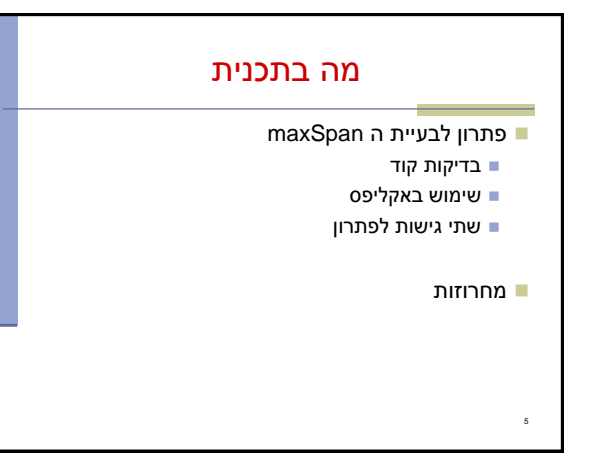

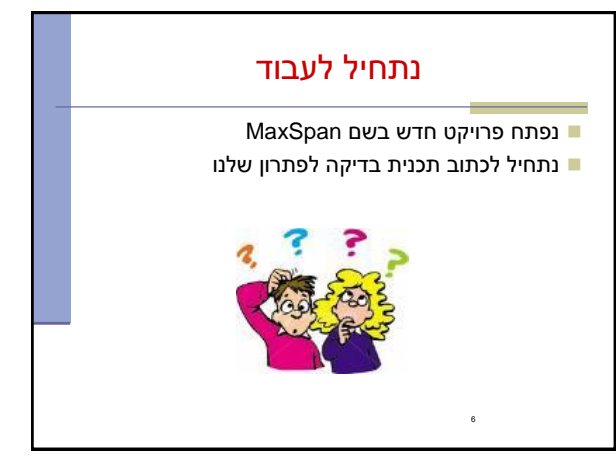

### תכנית בדיקה 8 **int[] array = null; int maxSpan; array = new int[]{1, 2, 1, 1, 3}; maxSpan = MaxSpan.maxSpan(array); if (maxSpan != 4) { System.***out***.println(Arrays.toString(array) + " expected: 4, result: "+ maxSpan); } else { System.***out***.println(Arrays.toString(array) + " correct!"); } array = new int[]{1, 4, 2, 1, 1, 4, 1, 4}; maxSpan = MaxSpan.maxSpan(array); if (maxSpan != 7) { System.***out***.println(Arrays.toString(array) + " expected: 7, result: " + maxSpan); } else { System.***out***.println(Arrays.toString(array) + " correct!"); }**

## תכנית בדיקה

- נגדיר מחלקה חדשה עבור הבדיקות il.ac.tau.cs.sw1.maxspan.tests.TestMaxSpan
	- החלק הראשון חבילה (package( [http://en.wikipedia.org/wiki/Java\\_package](http://en.wikipedia.org/wiki/Java_package)
		- כעת נכתוב את המקרים שנרצה לבדוק:

7

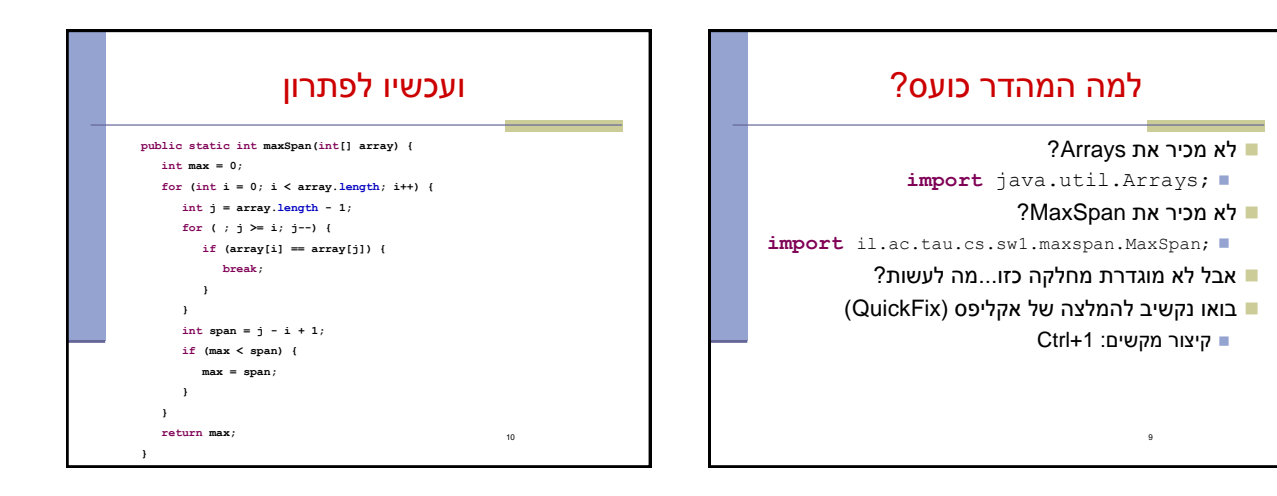

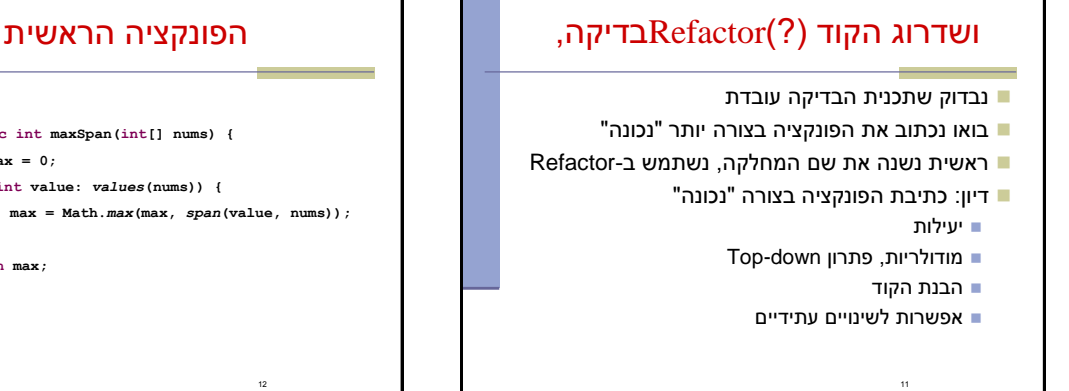

```
public static int maxSpan(int[] nums) {
int max = 0;
for (int value: values(nums)) {
       max = Math.max(max, span(value, nums));
}
return max;
```
12

**}**

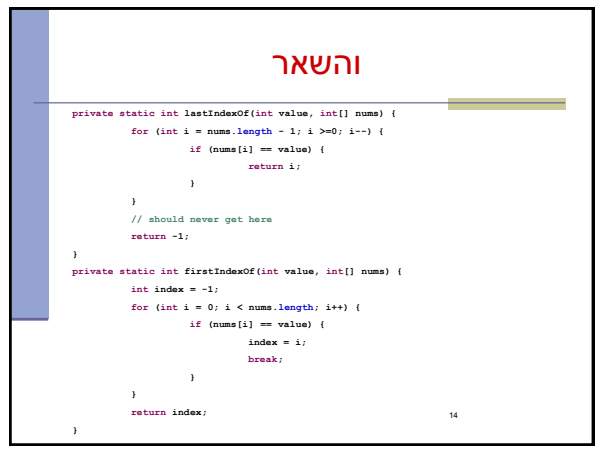

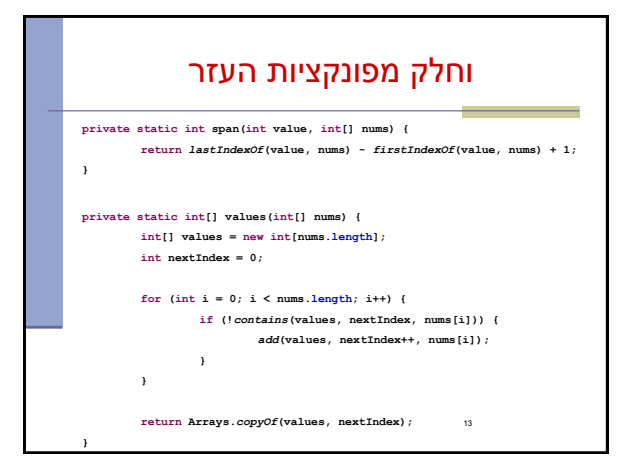

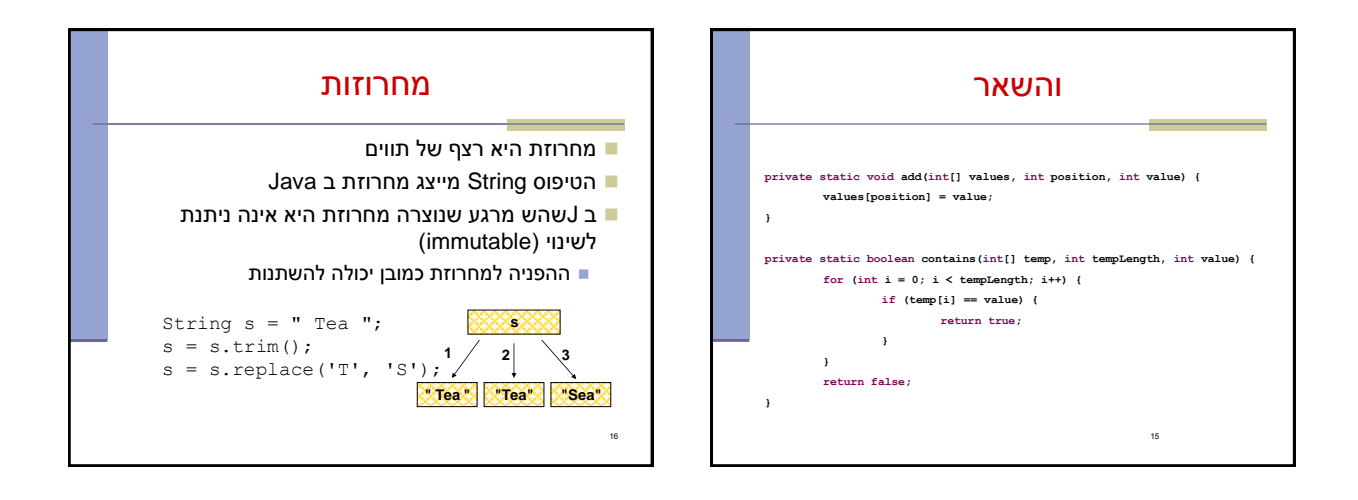

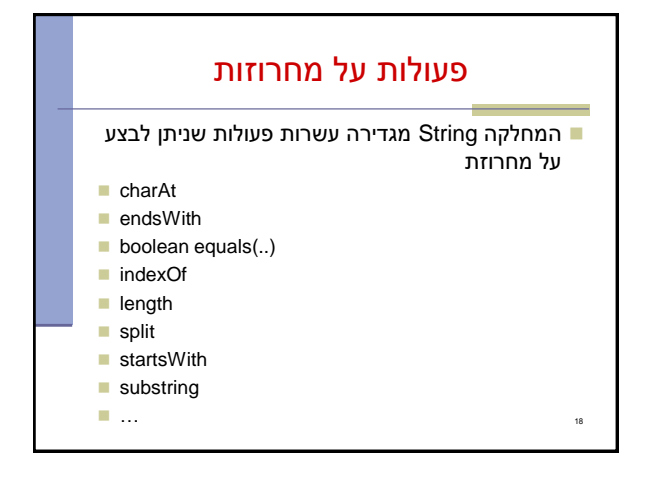

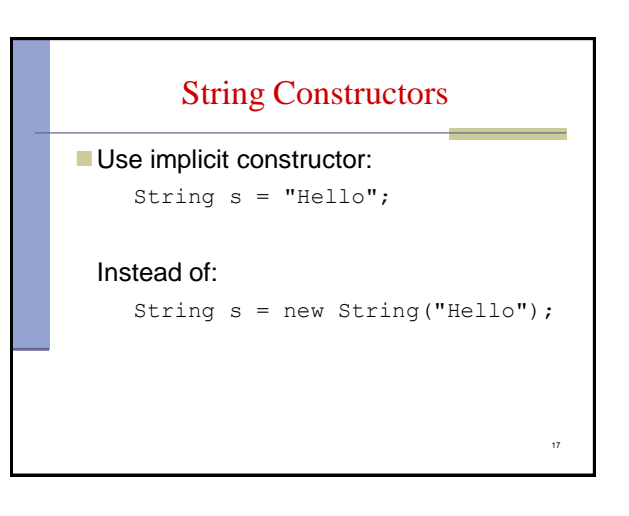

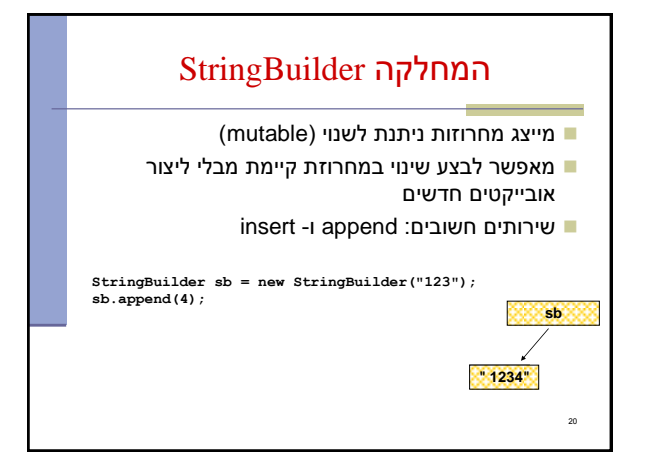

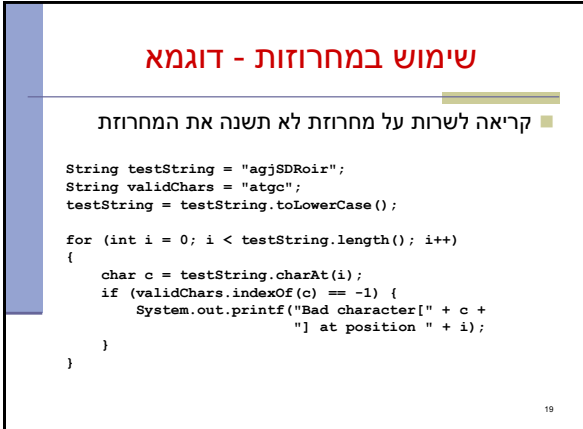

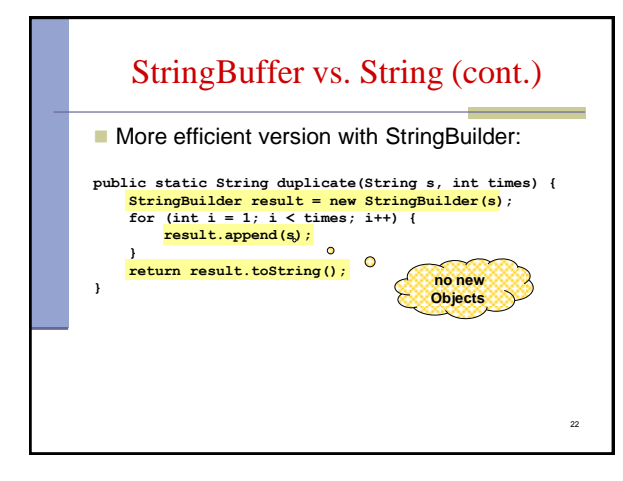

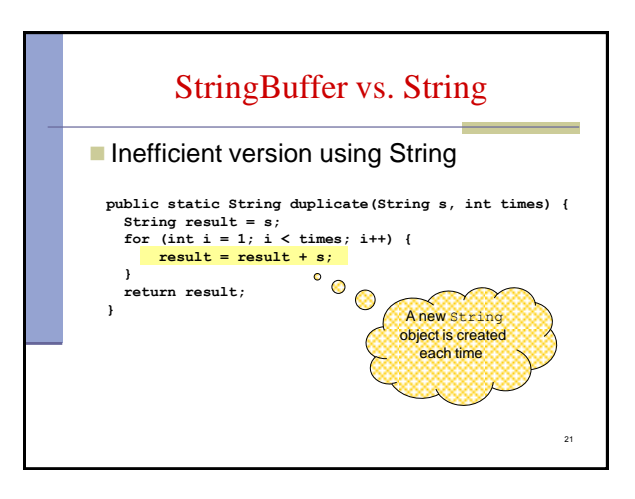

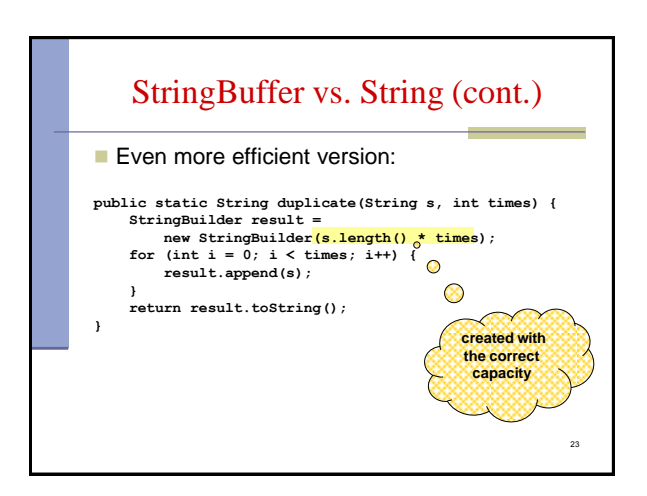